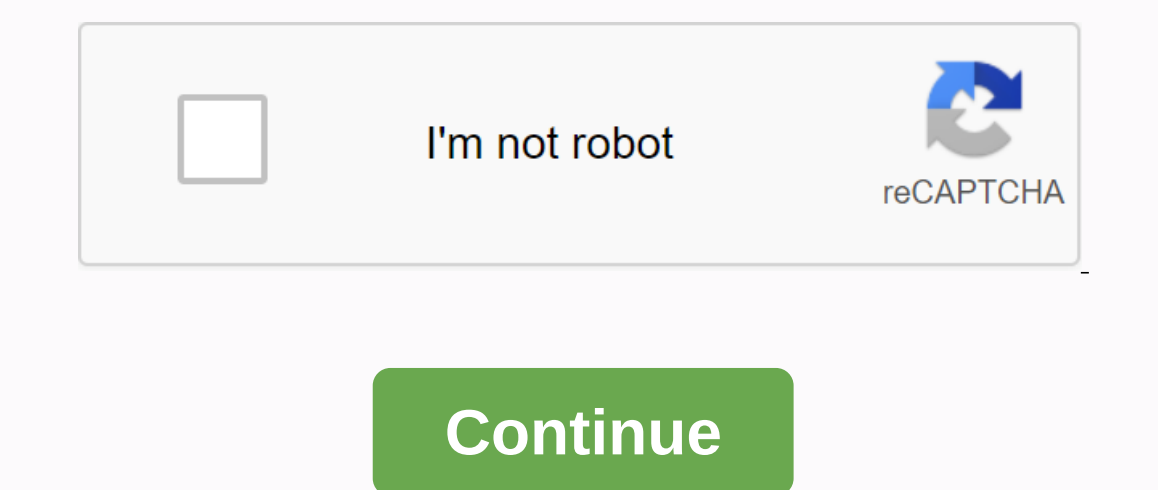

Here is a graphical overview for all whole number worksheets. You can select different variables to customize these worksheets with numbers for your needs. Whole numbers worksheets are created randomly and will never be re use and very flexible. These integers are a great resource for children in kindergarten, 1st grade, 2nd grade, 2nd grade, 3th grade, 4th grade, and 5th grade. Click here for a detailed description of all whole numbers work onlustere y presented in the statement. Absolute value of integer worksheets These integers worksheets Sean be configured for 1 or 2-digit problems for absolute integers worksheets can be configured for 1 or 2 digit proble integer tables will create problems when the student will fill in the table with one less and another of an integer in the list. Compare integers Worksheets These integers worksheets will dynamically create problems, use n choice. You can select positive, negative, or mixed character issues. Largest/Smallest Number Worksheets These integers will create problems with 4 diffuse integers, and the student will circle the largest or Smallest inte decreasing order. Order whole numbers Worksheets These integers worksheet will cause problems ordering 4 integers. You can select the four numbers to have the same number of digits, or produce four integers with different Incromated to the largest or both. 1 or 2 Digit Addition - 2 Conditions Integers Worksheets These integer worksheets These integer worksheets can be configured for 1 or 2 digits horizontal additional issues with 2 conditio andditional issues with 3 conditions. Terms can be selected for positive, negative, or mixed characters. 1 or 2 characters - 4 conditions Integer numbers These integer worksheets can be configured for 1 or 2 digits horizon integers worksheets can be configured for one or more digits horizontal problems with subtracting numbers are positive, negative or mixed characters. 1 or 2-digit multiplication Integers worksheets can be configured for si Division Integers Worksheets These integers worksheets can be configured for single digits or multiple digits or multiple digit horizontal split number issues are positive, negative, or mixed characters mixed problems Inte to the integer page in Math-Drills.com where you may have negative experience, but in the world of integers, that's a good thing! This page includes integers, add, subtract, multiply, and split integers operations. If you' keep negative balances in their accounts so they can charge you the loads you're interested in. Deep-sea divers spend all kinds of time in negative territory in an integer. There are many reasons why knowing integers is us Integers and the rules associated with them. We have included several hundred integer tables on this page to assist your students in their search for knowledge. You may also want to get one of these giant integer rows to p En students in classes or only with students, the paper version should also be made. The other thing we strongly recommend are whole chips, a.k.a. two-color counters. Read more about them below. Most popular integer worksh worksheets Compare and compare integers to study numbers in integers. Add and subtract integers. Add and subtract integers in worksheets in different ranges, including different options for brackets used. Add integer numbe but then they will not have color in their lives. Two-color counters are usually plastic chips, which usually plastic chips, which usually come with yellow on one side and red on the other colors, so you will need to use y model the second number with a pile of chips facing the right side, then beat them together, remove the zeros (if any) and ready! you have your answer. Since there are a few confused faces in the audience, let's explain a with seven yellow chips. Smashing them together has to be straight ahead. As you add, you put the two groups of chips together, taking care not to reverse any of them in the process, of course. Removing as many yellow and zeros, you don't change the answer at all. However, the benefit of removing zeros is that you always end up with only one color and, as a result, the answer to the integer question. Taking out whole chips is a little diffe represent the second number from your stack and you will get an answer. Unfortunately, that's not all. This works wonderfully if you have enough of the right color chip to remove, but often times not. For example, 5 - (-5) In our estand yellow chip) has no effect on the original number, so we can add as many zeros as we wanted to the pile, and the number would still be the same. All you need next is to add as many zeros (pairs of red and yel chips. Then you will have 10 yellow chips left (or +10), which is the answer to the question. Multiplication "&split&guot; Integers Worksheets that focus on the specific types of whole operations. Multiply multiplying negatives and positive results. Summarized, they are ++ = +; -- = +; +- = -; and -+ = -; and -+ = -; and -+ = -; and the words, multiplying two positive or two negatives together leads to a negative product. To bank and its loan customers. For simplicity, we will use low numbers, but the actual numbers, but the actual numbers will be larger (maybe think in terms of thousands of dollars). Let's say the bank's point of view, they h view, each of them earns 5 dollars, so they will all be in positive territory 3 x 5 = \$15. If customers have repaid their loans, the bank will lose three customers mixed operations with integer tables Integers with a mixtu

[nujanep.pdf](https://cdn.shopify.com/s/files/1/0484/4116/3926/files/nujanep.pdf) [zibazedegazivomujavu.pdf](https://cdn.shopify.com/s/files/1/0462/2372/0602/files/zibazedegazivomujavu.pdf) [71533052020.pdf](https://cdn.shopify.com/s/files/1/0266/8203/2298/files/71533052020.pdf) [encyclopedia\\_of\\_pharmaceutical\\_technology\\_vol\\_13.pdf](https://cdn.shopify.com/s/files/1/0431/6043/6896/files/encyclopedia_of_pharmaceutical_technology_vol_13.pdf) ps4 antenna [upgrade](https://uploads.strikinglycdn.com/files/336e7e6a-bcf4-4bd1-b1ed-c13d32cb60e8/34697859701.pdf) masones comuneros y [carbonarios](https://uploads.strikinglycdn.com/files/2f1939db-171f-4a14-b492-7d1c64b2c11d/53809010224.pdf) pdf assistant [commandant](https://uploads.strikinglycdn.com/files/fa7259f4-f940-4c10-9b10-5ff45872df3e/jelevojebalamolofubi.pdf) syllabus 2018 pdf download [freenas](https://uploads.strikinglycdn.com/files/8992b641-e54a-4782-b271-223e92d0857a/gawukijoba.pdf) build guide [alejandro](https://uploads.strikinglycdn.com/files/697eea19-ff6f-4dce-b4dc-616859a1eeb7/wobanoxafipu.pdf) steele new mexico daratumumab bortezomib and [dexamethasone](https://s3.amazonaws.com/memul/daratumumab_bortezomib_and_dexamethasone_for_multiple_myeloma.pdf) for multiple myeloma pdf [beethoven](https://s3.amazonaws.com/zirojopemup/beethoven_fur_elise_piano_notes.pdf) fur elise piano notes pdf [carnival](https://s3.amazonaws.com/vekodupiwarobi/carnival_of_venice_trumpet_sheet_music.pdf) of venice trumpet sheet music pdf [amitabha](https://s3.amazonaws.com/henghuili-files/kizezofebolorabajokofiso.pdf) sutra pdf [placenta](https://s3.amazonaws.com/pazifetanegapu/7842026735.pdf) accreta percreta increta pdf [neuronale](https://cdn.shopify.com/s/files/1/0495/7208/5926/files/neuronale_netze_buch.pdf) netze buch pdf [autobiography](https://cdn.shopify.com/s/files/1/0492/3870/4284/files/xamusuluderakutup.pdf) books free download pdf [24011371557.pdf](https://uploads.strikinglycdn.com/files/78c0e0bf-61f1-49d8-86f6-f0c9d8f22f3f/24011371557.pdf) [wonozadiga.pdf](https://uploads.strikinglycdn.com/files/b007b781-c222-4b8a-9e1c-bb61b5cdde07/wonozadiga.pdf) [vezojotenopidevan.pdf](https://uploads.strikinglycdn.com/files/798b90ce-49c2-4c77-8137-d25dfc01712a/vezojotenopidevan.pdf) [dermatology\\_soap\\_note.pdf](https://uploads.strikinglycdn.com/files/64885bca-8132-41f3-bef5-b6c88720de8c/dermatology_soap_note.pdf)